## **The Future Tropical Rainforest ArcGIS Data Presentation Guide**

**Royal** Geographical **Society** with IBG

Advancing geography and geographical learning

Follow the following steps to create your own map of deforestation, and related variables, in the Brazilian Amazon.

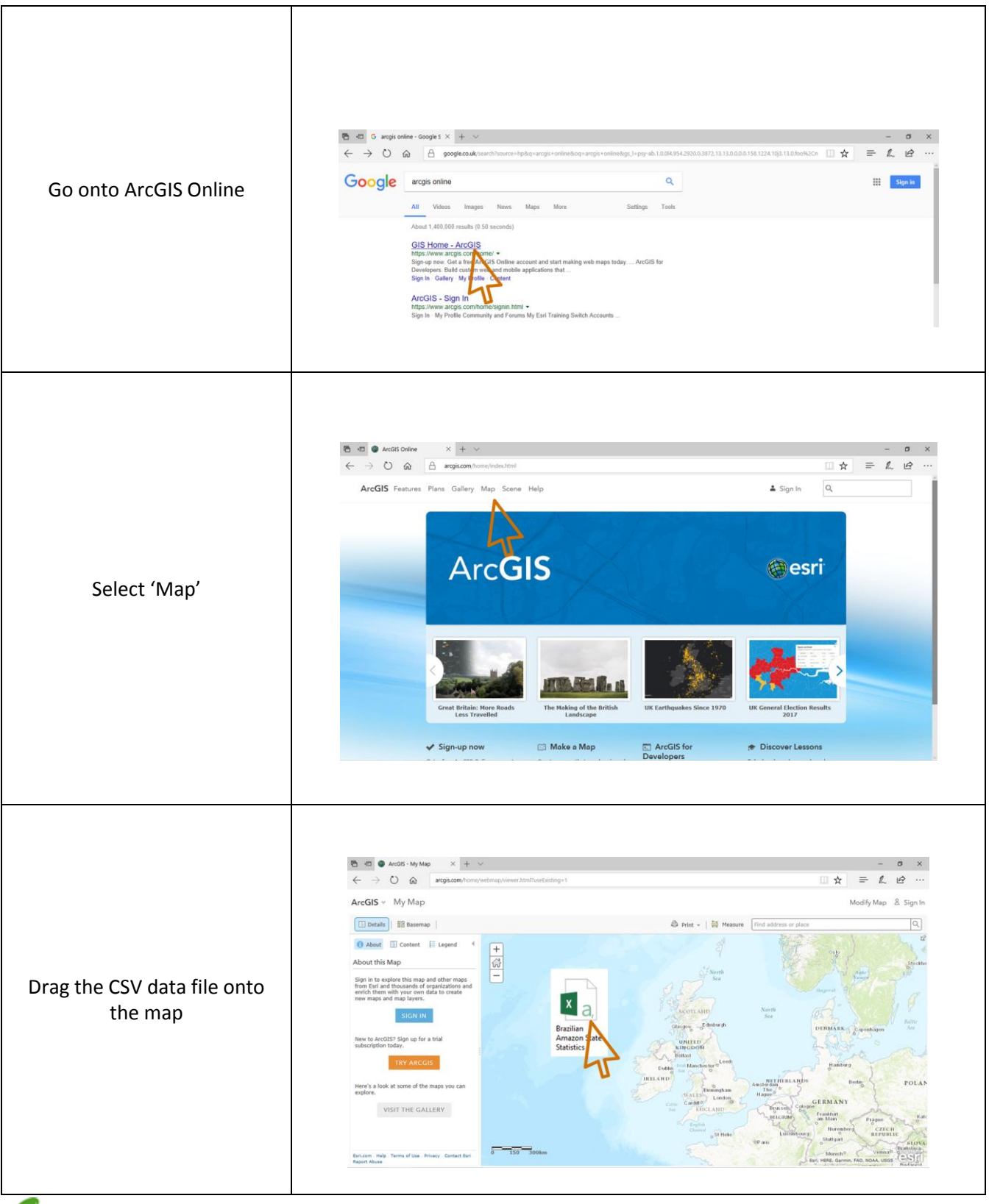

**Nuffield** Foundation

This project was funded by the Nuffield Foundation, but the views expressed are those of the authors and not necessarily those of the Foundation.

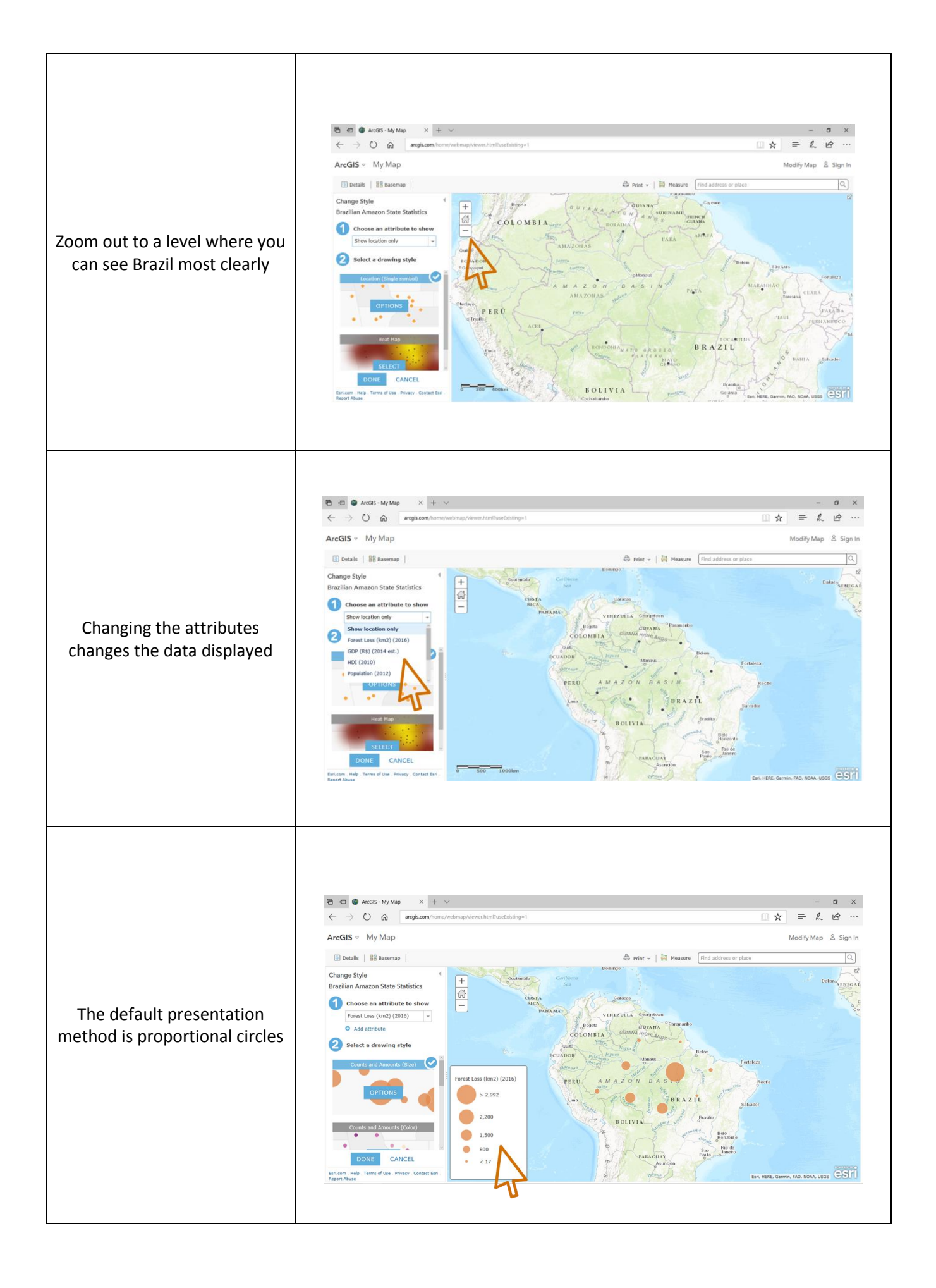

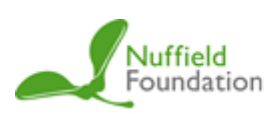

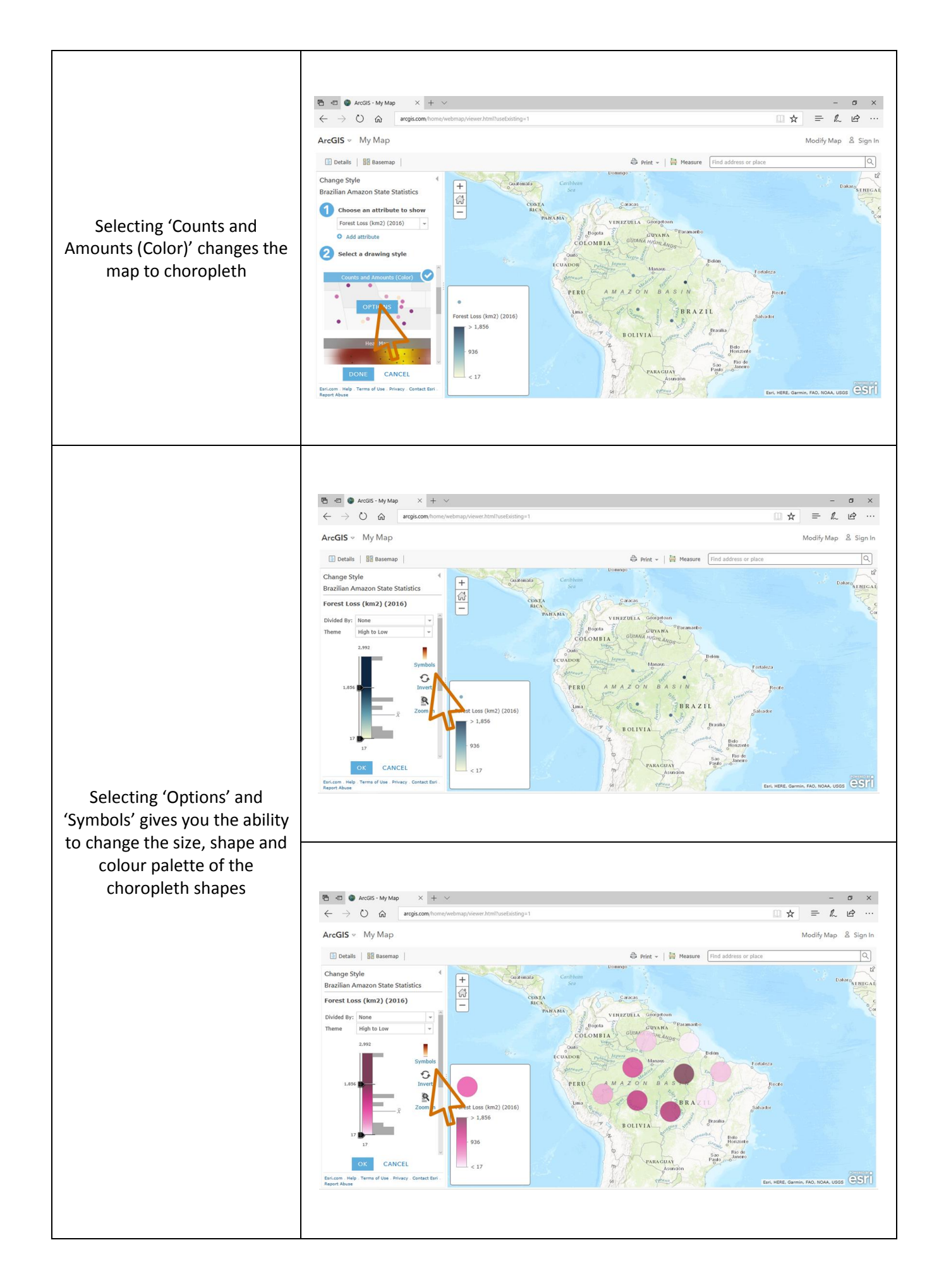

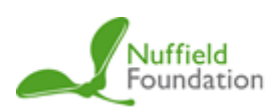

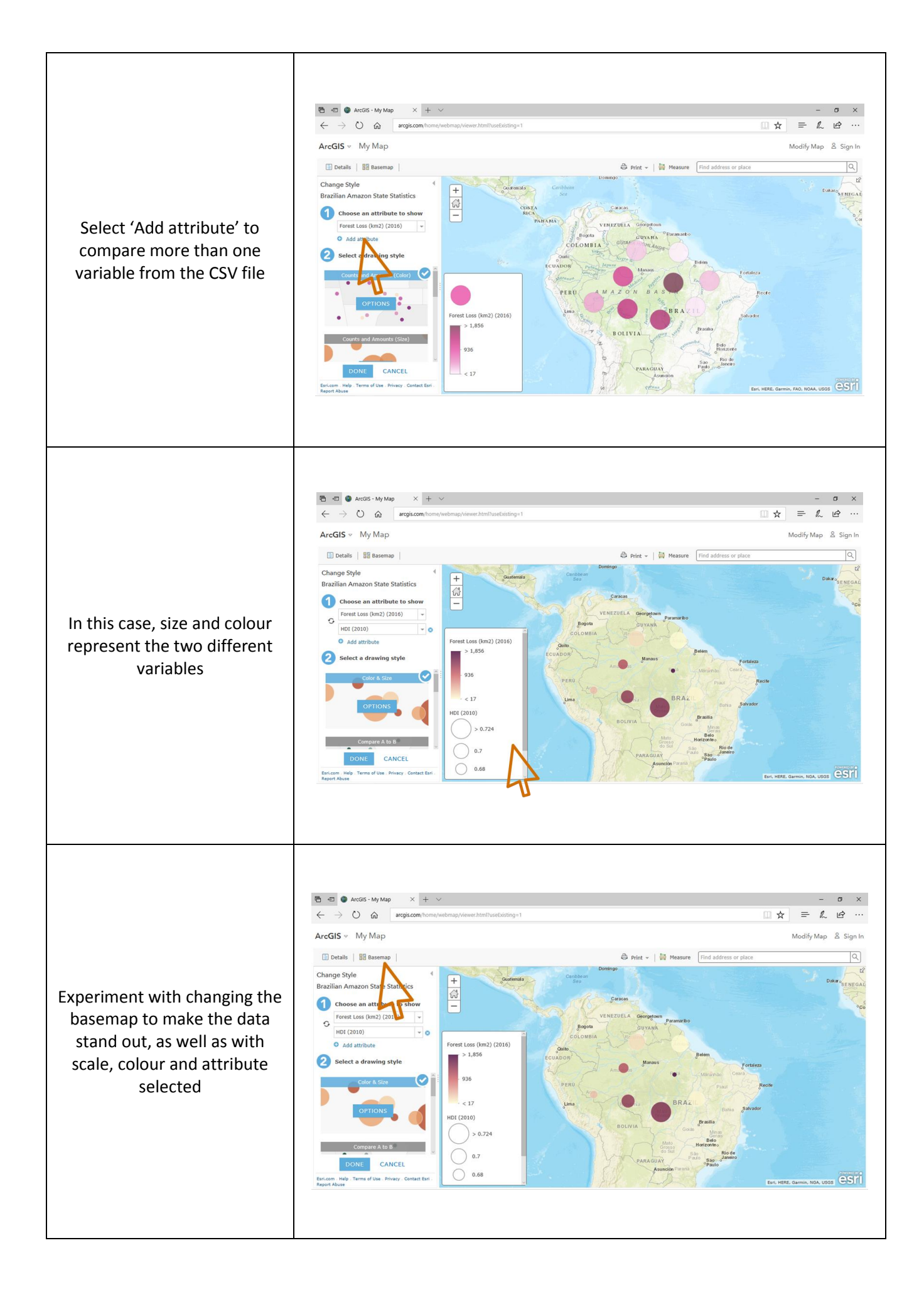

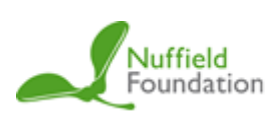